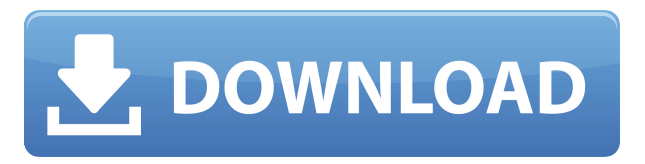

## **PE Internals Crack (LifeTime) Activation Code Download [Updated] 2022**

PE Internals is a lightweight and portable software application that enables you to decompile executable files to view and search for hexadecimal, Unicode and ANSI strings. Since installation is not a prerequisite, you can drop the executable file anywhere on the hard disk and just click it to run. There is also the possibility of saving PE Internals to a USB flash disk or similar storage unit, in order to run it on any PC with minimum effort and no previous installers. What's more important is that the Windows registry does not get updated with new entries, and no extra files are created on the disk, leaving it clean after removal. The interface is based on a regular window with an intuitive structure, where you can open an EXE, DLL or SYS file using either the file browser or drag-anddrop support. So, you can view the headers and content, use a search function for Ansi, Unicode and hex code, toggle the viewing mode between file offset, view offset, relative virtual address, and virtual address. Additionally, it is possible to edit font properties (e.g. size, type) and change the colors for text, text background, selected text background, modified text, and links. Settings can be restored to default. PE Internals runs on a very low quantity of CPU and RAM, so it does not affect the overall performance of the computer. It is very responsive to commands and works well, without causing the OS to hang, crash or pop up error dialogs. We have not come across any issues throughout our evaluation. All in all, PE Internals serves its purpose. Download: Download Link: PE Internals is a lightweight and portable software application that enables you to decompile executable files to view and search for hexadecimal, Unicode and ANSI strings. Since installation is not a prerequisite, you can drop the executable file anywhere on the hard disk and just click it to run. There is also the possibility of saving PE Internals to a USB flash disk or similar storage unit

RID/ROTATE: rotates the selected items RL\_READ: reads the contents of the selected area RL\_WRITE: writes the selected contents RL\_CLEAR: clears the selected area RID/ROTATE: rotates the selected items RL\_READ: reads the contents of the selected area RL\_WRITE: writes the selected contents RL CLEAR: clears the selected area RID/ROTATE: rotates the selected items RL\_READ: reads the contents of the selected area RL\_WRITE: writes the selected contents RL\_CLEAR: clears the selected area RID/ROTATE: rotates the selected items RL\_READ: reads the contents of the selected area RL\_WRITE: writes the selected contents RL CLEAR: clears the selected area RID/ROTATE: rotates the selected items RL\_READ: reads the contents of the selected area RL\_WRITE: writes the selected contents RL CLEAR: clears the selected area RID/ROTATE: rotates the selected items RL\_READ: reads the contents of the selected area RL\_WRITE: writes the selected contents RL CLEAR: clears the selected area RID/ROTATE: rotates the selected items RL\_READ: reads the contents of the selected area RL\_WRITE: writes the selected contents RL CLEAR: clears the selected area RID/ROTATE: rotates the selected items RL\_READ: reads the contents of the selected area RL\_WRITE: writes the selected contents RL CLEAR: clears the selected area RID/ROTATE: rotates the selected items RL\_READ: reads the contents of the selected area RL\_WRITE: writes the selected contents RL\_CLEAR: clears the selected area RID/ROTATE: rotates the selected items RL\_READ: reads the contents of the selected area RL\_WRITE: writes the selected contents RL CLEAR: clears the selected area RID/ROTATE: rotates the selected items RL\_READ: reads the contents of the selected area RL\_WRITE: writes the selected contents RL\_CLEAR: clears the selected area RID/ROTATE: rotates the selected items RL\_READ: 2edc1e01e8

PE Internals is a lightweight and portable software application that enables you to decompile executable files to view and search for hexadecimal, Unicode and ANSI strings. Since installation is not a prerequisite, you can drop the executable file anywhere on the hard disk and just click it to run. There is also the possibility of saving PE Internals to a USB flash disk or similar storage unit, in order to run it on any PC with minimum effort and no previous installers. What's more important is that the Windows registry does not get updated with new entries, and no extra files are created on the disk, leaving it clean after removal. The interface is based on a regular window with an intuitive structure, where you can open an EXE, DLL or SYS file using either the file browser or drag-anddrop support. So, you can view the headers and content, use a search function for Ansi, Unicode and hex code, toggle the viewing mode between file offset, view offset, relative virtual address, and virtual address. Additionally, it is possible to edit font properties (e.g. size, type) and change the colors for text, text background, selected text background, modified text, and links. Settings can be restored to default. PE Internals runs on a very low

quantity of CPU and RAM, so it does not affect the overall performance of the computer. It is very responsive to commands and works well, without causing the OS to hang, crash or pop up error dialogs. We have not come across any issues throughout our evaluation. All in all, PE Internals serves its purpose. and failure. But then we learned about this user who has been using their Samsung TV as an external monitor and recording shows from it, as if it were a backup media server. The TV is wireless and connected to the Internet, but can also be attached directly to the router, so it seems like all they'd need is a laptop. This user, the one who built the adapter, or at least his monitor, also came up with a couple ways to use the TV as a media server. He wrote up a guide on How to Make your Samsung LED TV as a Media Server. The idea is to use the TV to broadcast anything that you're streaming from your computer. It's pretty straightforward and easy to follow, and it's free to use. You don't even need a fast Internet connection, although it

<https://joyme.io/ficurmbiozu> <https://tealfeed.com/csi-safe-811rar-gfjrw> <https://reallygoodemails.com/blanarpplosne> <https://tealfeed.com/usb-20-video-capture-controller-driver-ojcww> <https://jemi.so/iw6mp64-ship-exe-best> <https://reallygoodemails.com/trajdeumenge> <https://techplanet.today/post/bot-lavin-tithe-gudgulya-marathi-movie-best-download> <https://reallygoodemails.com/diapropmtigne>

<https://reallygoodemails.com/actulksubsmi> <https://techplanet.today/post/contoh-surat-pengesahan-pendapatan-bekerja-sendiri-untuk-ptpn-repack> <https://techplanet.today/post/magic-partition-recovery-28-keygen-hot-crackingpatching-serial-key-keygen> <https://techplanet.today/post/ne-no-kami-the-two-princess-knights-of-kyoto-part-2-download-for-pc-ativador-work> <https://jemi.so/adobe-premiere-pro-cc-2018-v120169-x64-crack-64-bit-hot> <https://techplanet.today/post/highster-mobile-pro-edition-verified-cracked-174> <https://techplanet.today/post/hd-online-player-caregiver-movie-sharon-cuneta-free-link-d>

**What's New in the?**

PE Internals is a lightweight and portable software application that enables you to decompile executable files to view and search for hexadecimal, Unicode and ANSI strings. Since installation is not a prerequisite, you can drop the executable file anywhere on the hard disk and just click it to run. There is also the possibility of saving PE Internals to a USB flash disk or similar storage unit, in order to run it on any PC with minimum effort and no previous installers. What's more important is that the Windows registry does not get updated with new entries, and no extra files are created on the disk, leaving it clean after removal. The interface is based on a regular window with an intuitive structure, where you can open an EXE, DLL or SYS file using either the file browser or drag-anddrop support. So, you can view the headers and content, use a search function for Ansi, Unicode and hex code,

toggle the viewing mode between file offset, view offset, relative virtual address, and virtual address. Additionally, it is possible to edit font properties (e.g. size, type) and change the colors for text, text background, selected text background, modified text, and links. Settings can be restored to default. PE Internals runs on a very low quantity of CPU and RAM, so it does not affect the overall performance of the computer. It is very responsive to commands and works well, without causing the OS to hang, crash or pop up error dialogs. We have not come across any issues throughout our evaluation. All in all, PE Internals serves its purpose.Q: Using the binomial distribution to calculate the probability that a certain number of sets of size \$n\$ contain exactly two red balls I'm trying to determine the probability that a random sample of \$n\$ balls from a box that contains red balls and blue balls contains exactly two red balls. I'm having difficulty grasping what to do with the binomial distribution, and it's giving me a bit of a headache. All I know is that I have to use the binomial distribution and multiply all the probabilities together. The formula for the binomial distribution is:  $\$P(X=k)=\binom{n}{k}p^kq^{\n-1}$ I don't know what to do with this. A: The probability that we select exactly two red balls from a set of \$n\$ balls is \$\$  $\frac{(n-1)!}{(n-2)!} p^2 q $$  This is the probability that

any of the \$n-1\$ other balls are blue, and the two red balls are any of the two remaining balls. We can combine that with the probability that the first ball is red and the second ball is red.

Supported Windows versions: Required OS: Windows 7/8/8.1/10 Internet Connection: Required bandwidth: Recommended bandwidth: Approved antivirus: Approved proxy: Supported Languages: Any language, not just English Additional Notes: No. 10 PCW Games and Computer Wizards brought you this great game. You'll have a hard time putting it down. Like a good saga, you must start at the beginning and build your tower from the bottom.

## Related links:

<http://www.keops.cat/index.php/2022/12/12/free-docustree-free-2022/> <http://palladium.bg/wp-content/uploads/2022/12/O-O-DiskStat-Professional-Edition.pdf> [https://elevatedhairconcepts.com/wp-content/uploads/2022/12/WinAgents-Rhino-Terminal-Incl-Product-Key-Free-](https://elevatedhairconcepts.com/wp-content/uploads/2022/12/WinAgents-Rhino-Terminal-Incl-Product-Key-Free-Updated-2022.pdf)[Updated-2022.pdf](https://elevatedhairconcepts.com/wp-content/uploads/2022/12/WinAgents-Rhino-Terminal-Incl-Product-Key-Free-Updated-2022.pdf) <https://www.scoutgambia.org/igeditor-crack-product-key-full-for-windows-final-2022/> <https://marshryt.by/wp-content/uploads/WiFi2Hotspot-Crack-For-PC.pdf> <http://imbnews.com/zyltimer-net-crack-registration-code-for-windows-latest-2022/> <http://lebonkif.com/wp-content/uploads/2022/12/Vacation-Crack-Download-MacWin.pdf> <https://remcdbcrb.org/wp-content/uploads/2022/12/CLICKER.pdf> <http://www.vecchiosaggio.it/wp-content/uploads/2022/12/Split-Mp3-Files-Activator.pdf> <https://warshah.org/ant-advanced-net-tools-professional-edition-crack-2022/>